## SAP ABAP table INM M C\_OBJ\_CURR {Possible Currency Units for Object Type}

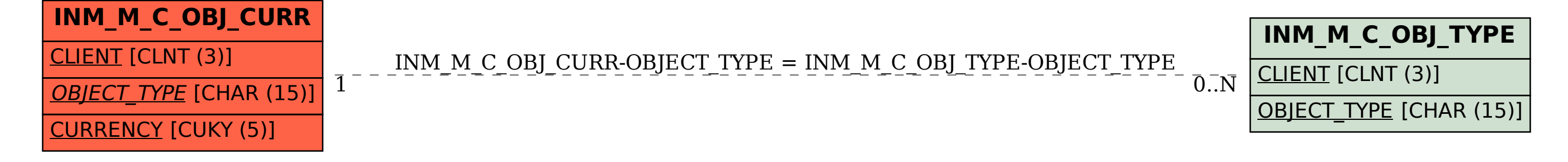